# **ONLINE CONF** 手順書

#### 発表の閲覧方法

株式会社AGRI SMILE ONLINE CONF事務局

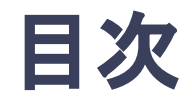

- **1.** 口頭発表の視聴方法
- **2.** ポスター発表の閲覧方法

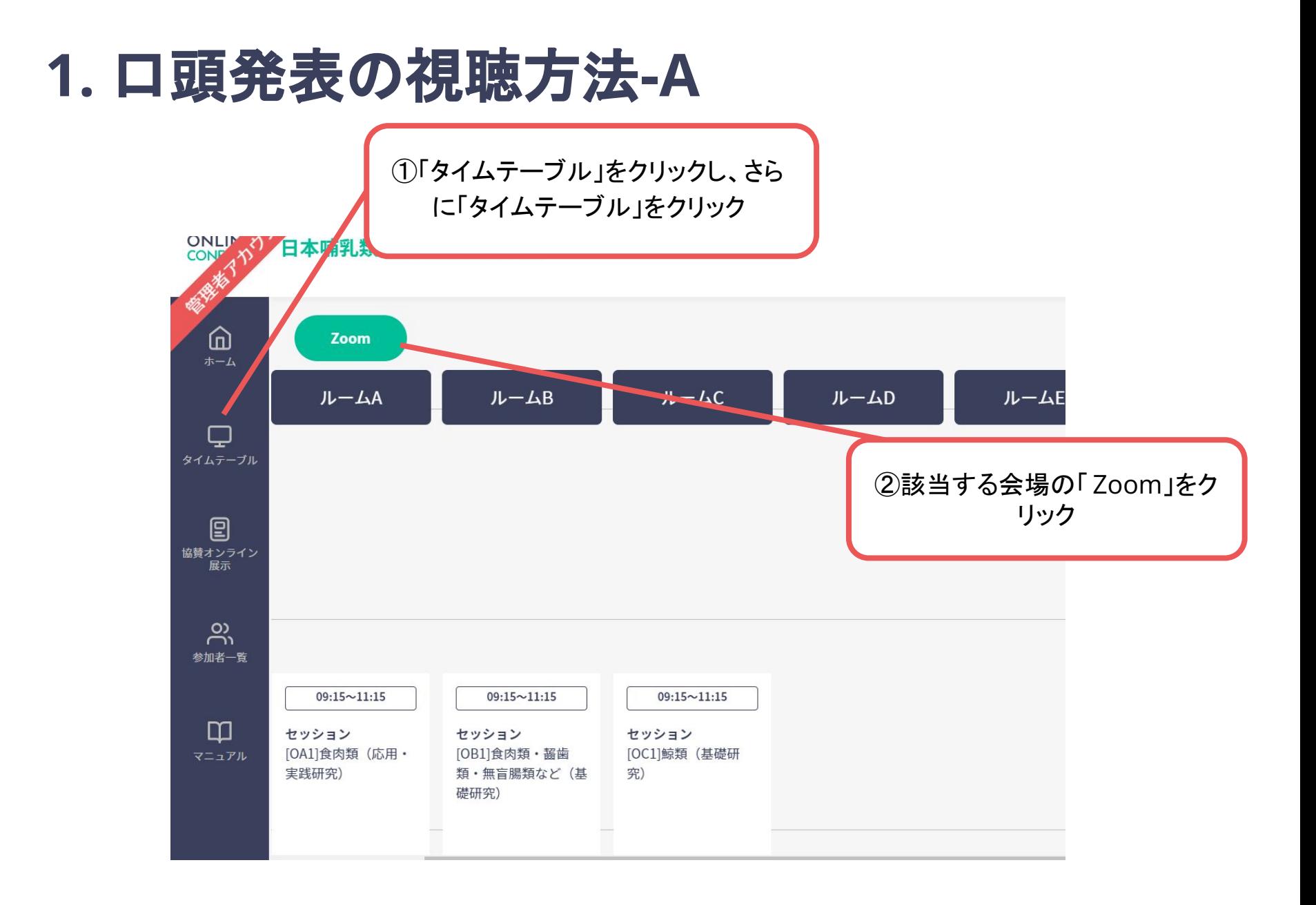

### **1.** 口頭発表の視聴方法**-A**

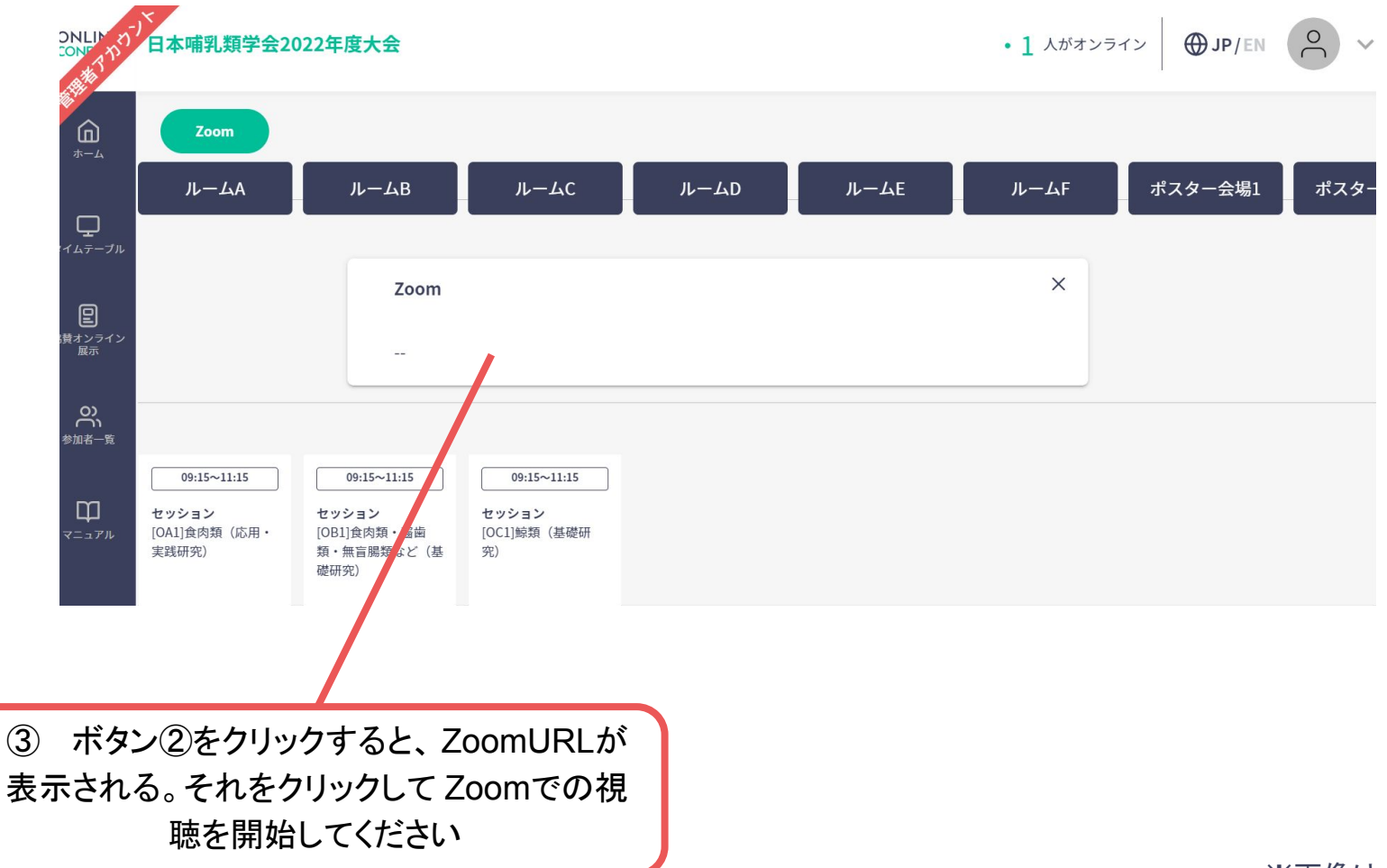

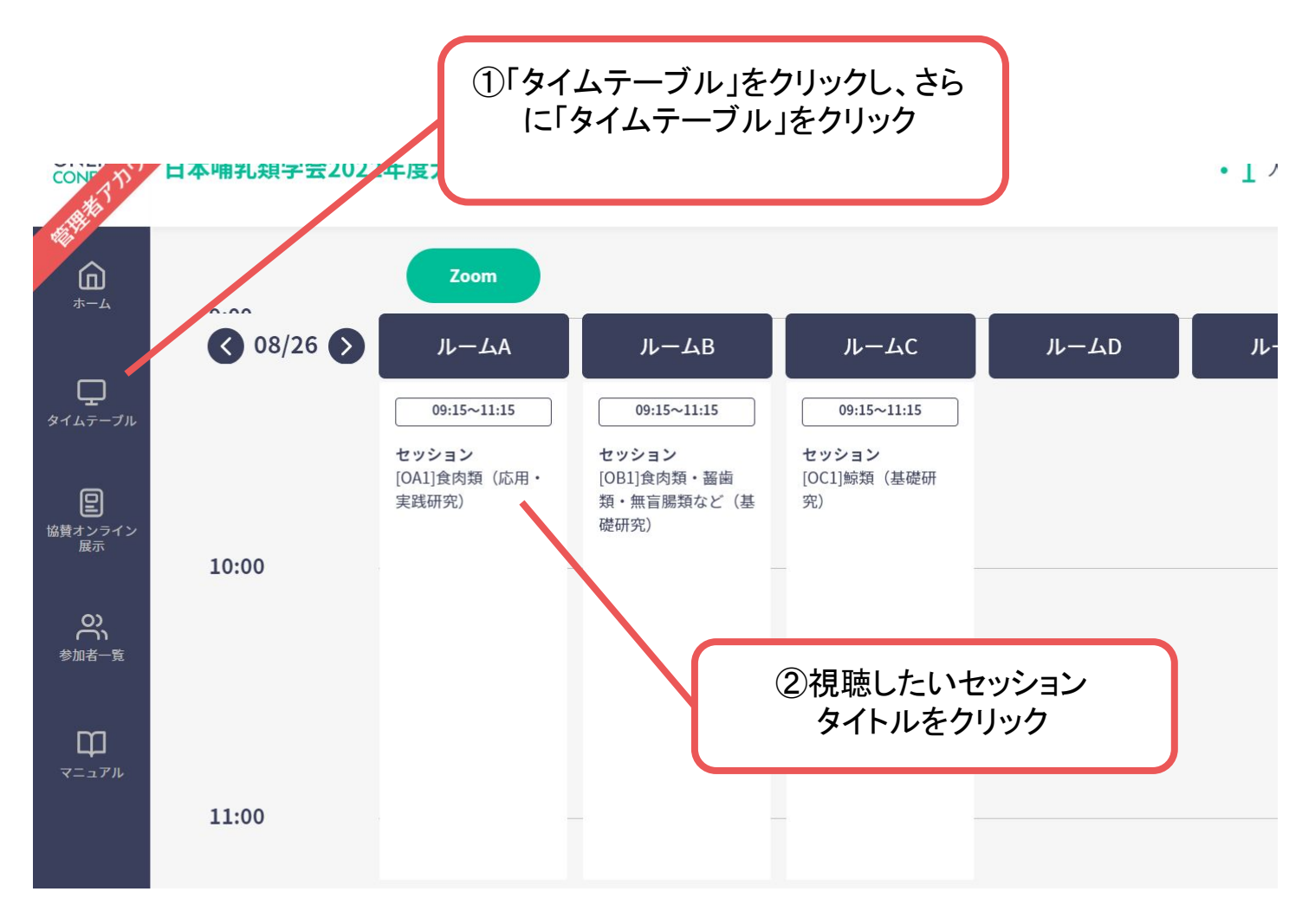

## **1**.口頭発表・集会の視聴方法**-B**

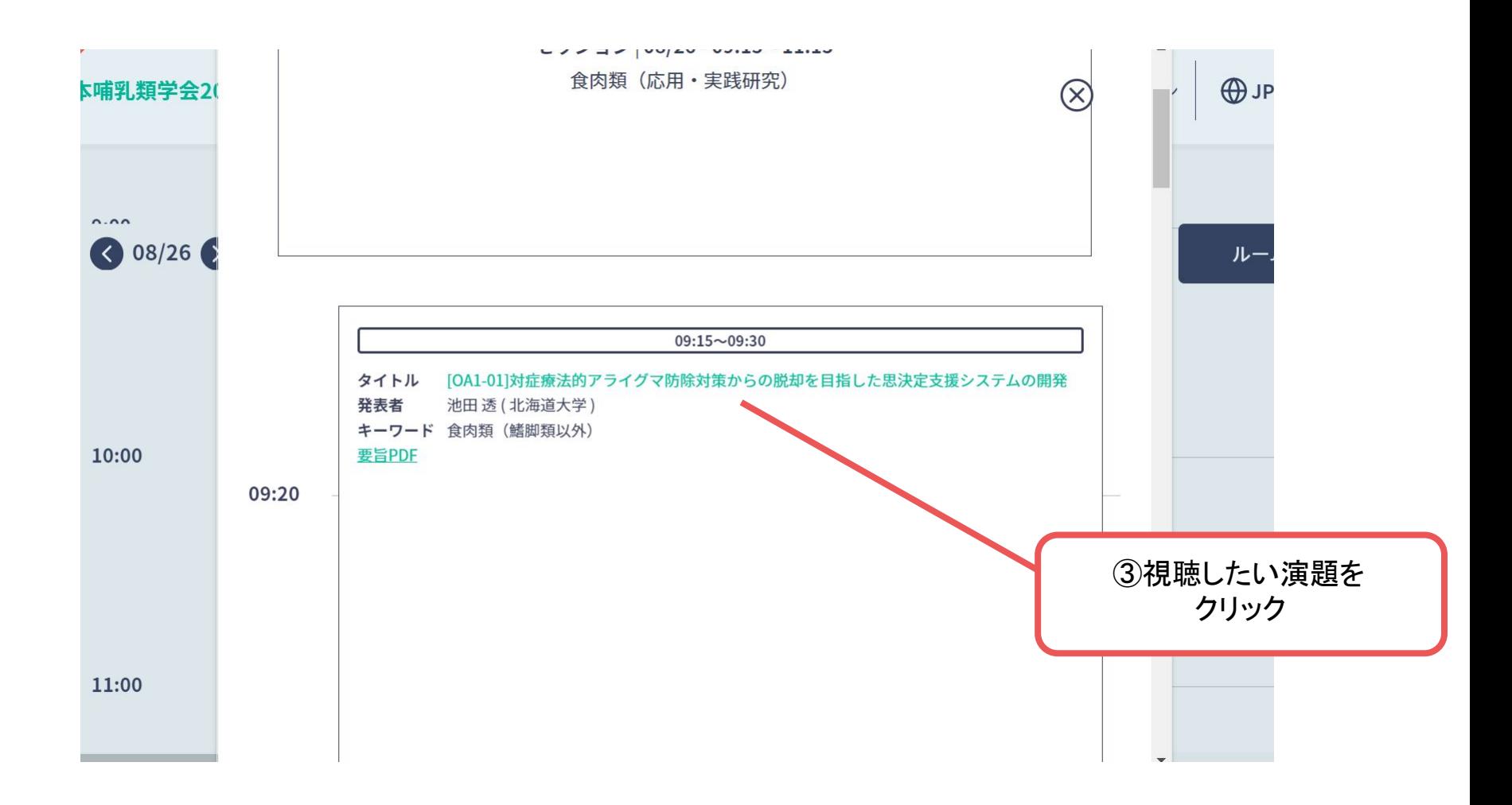

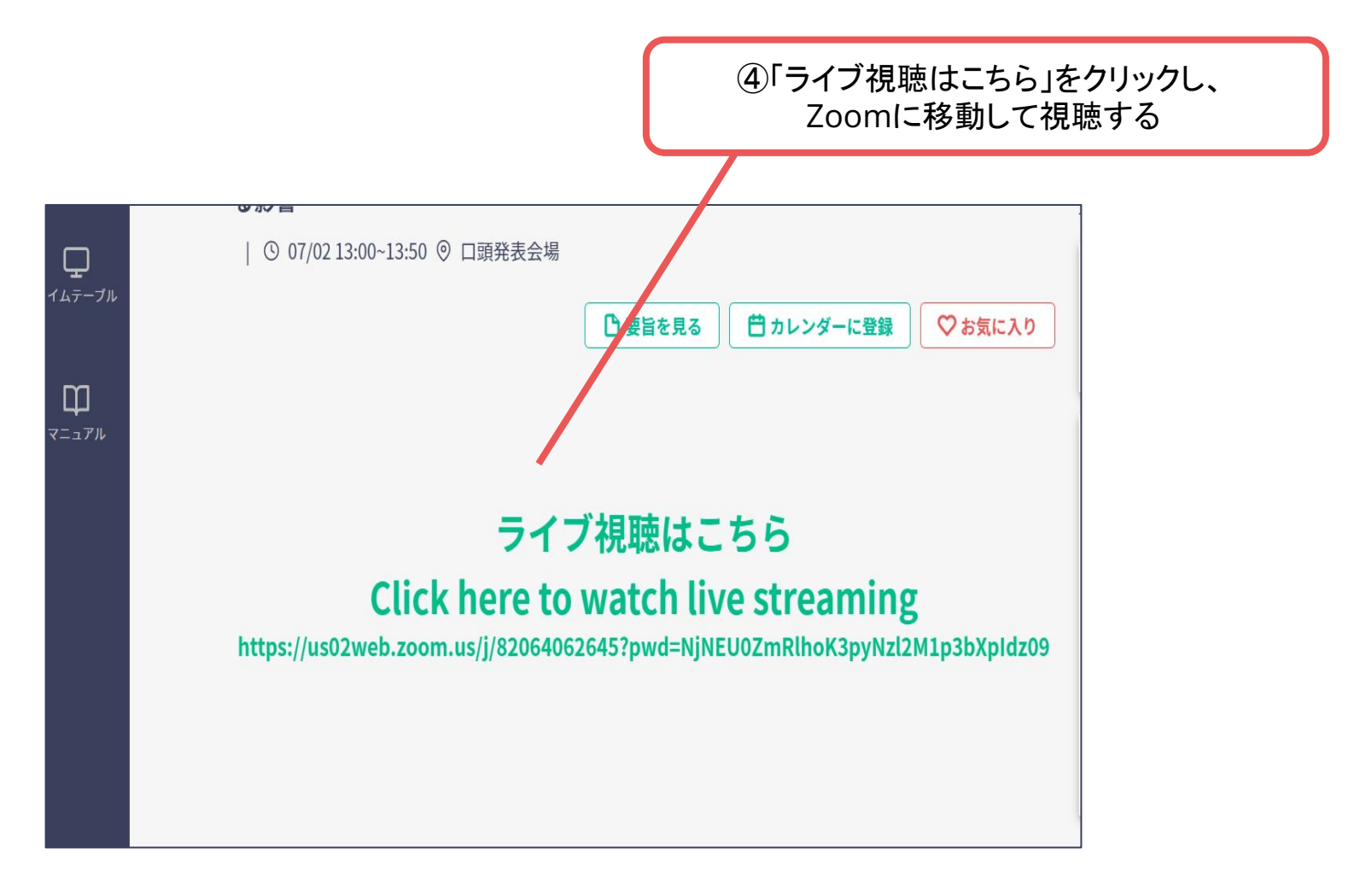

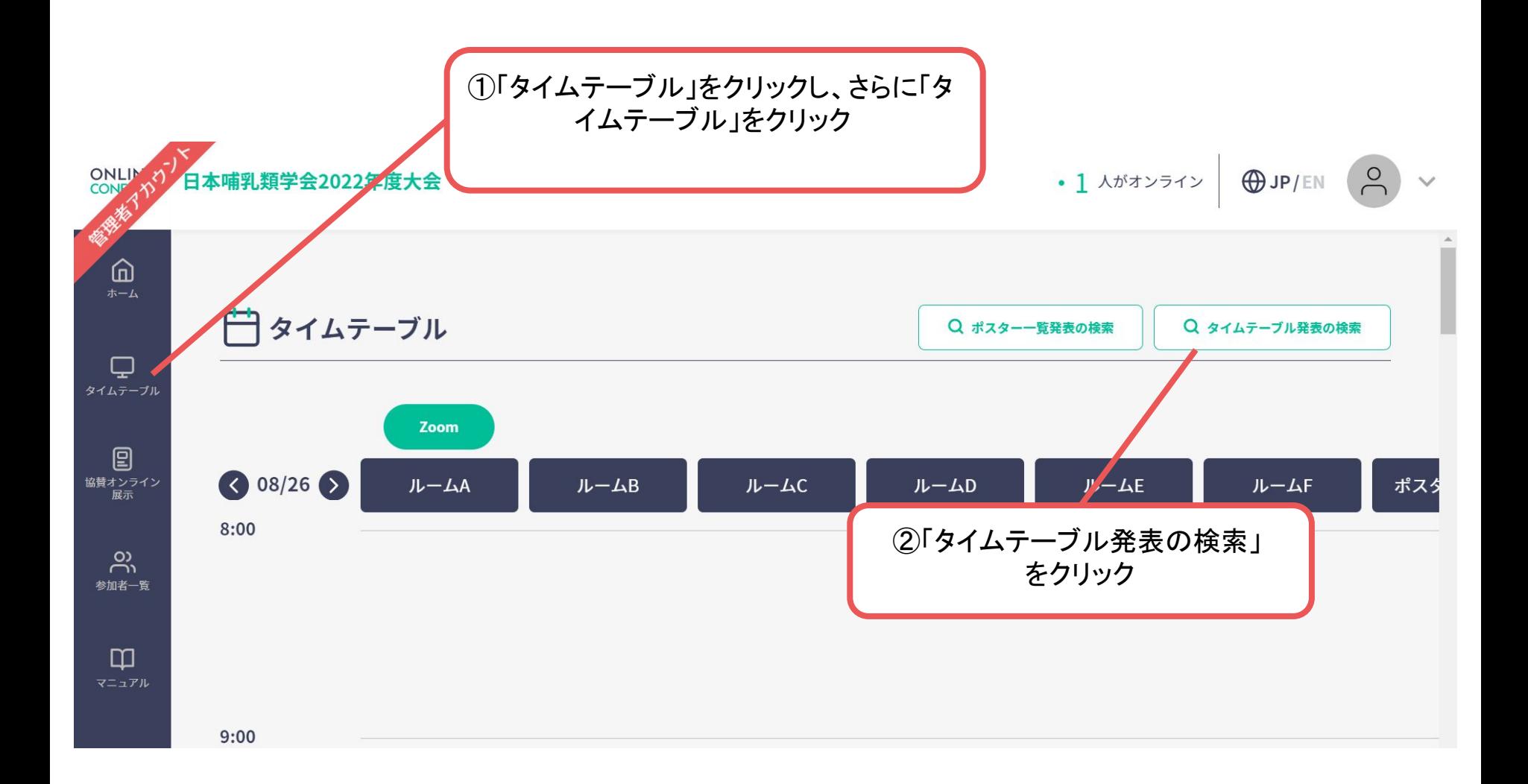

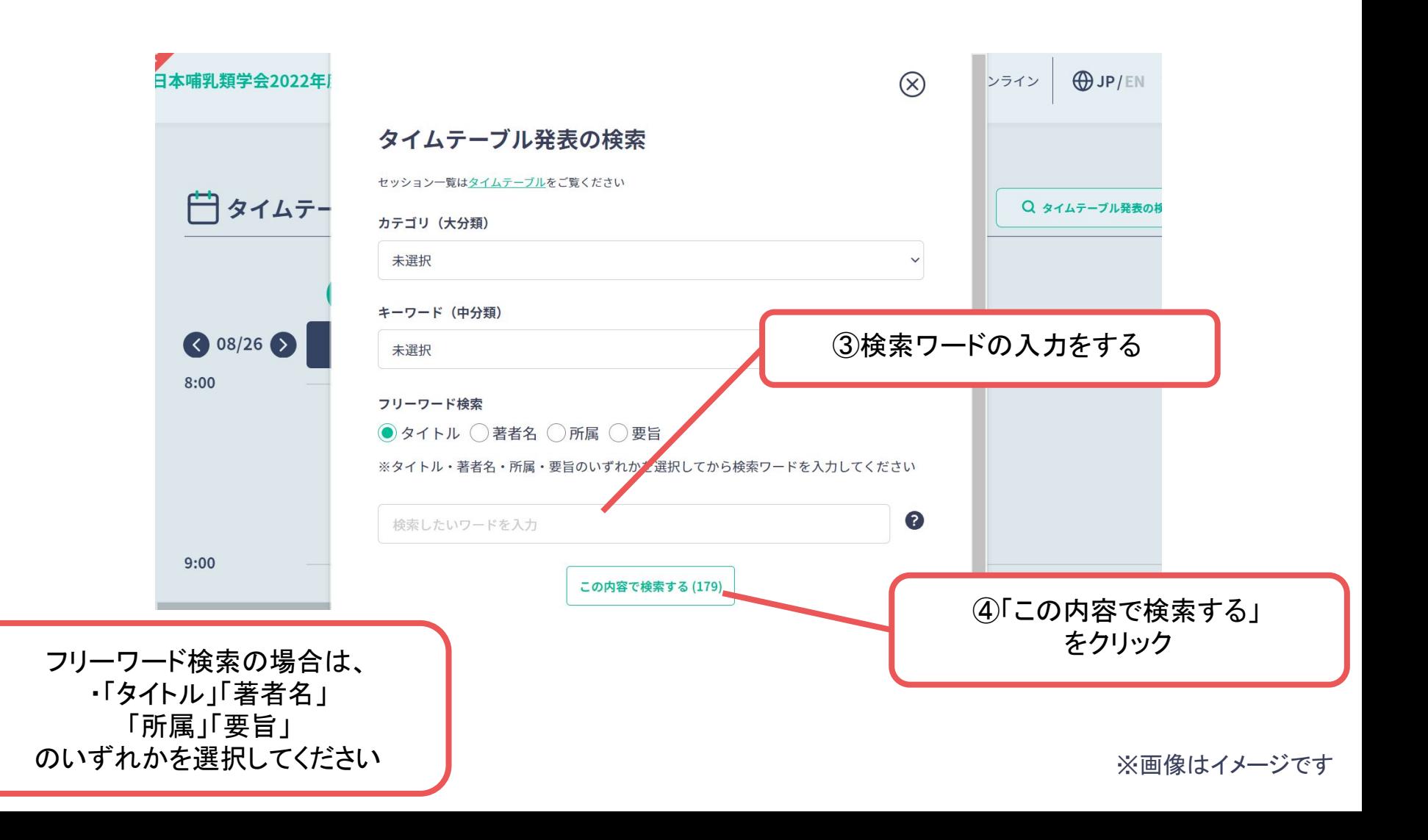

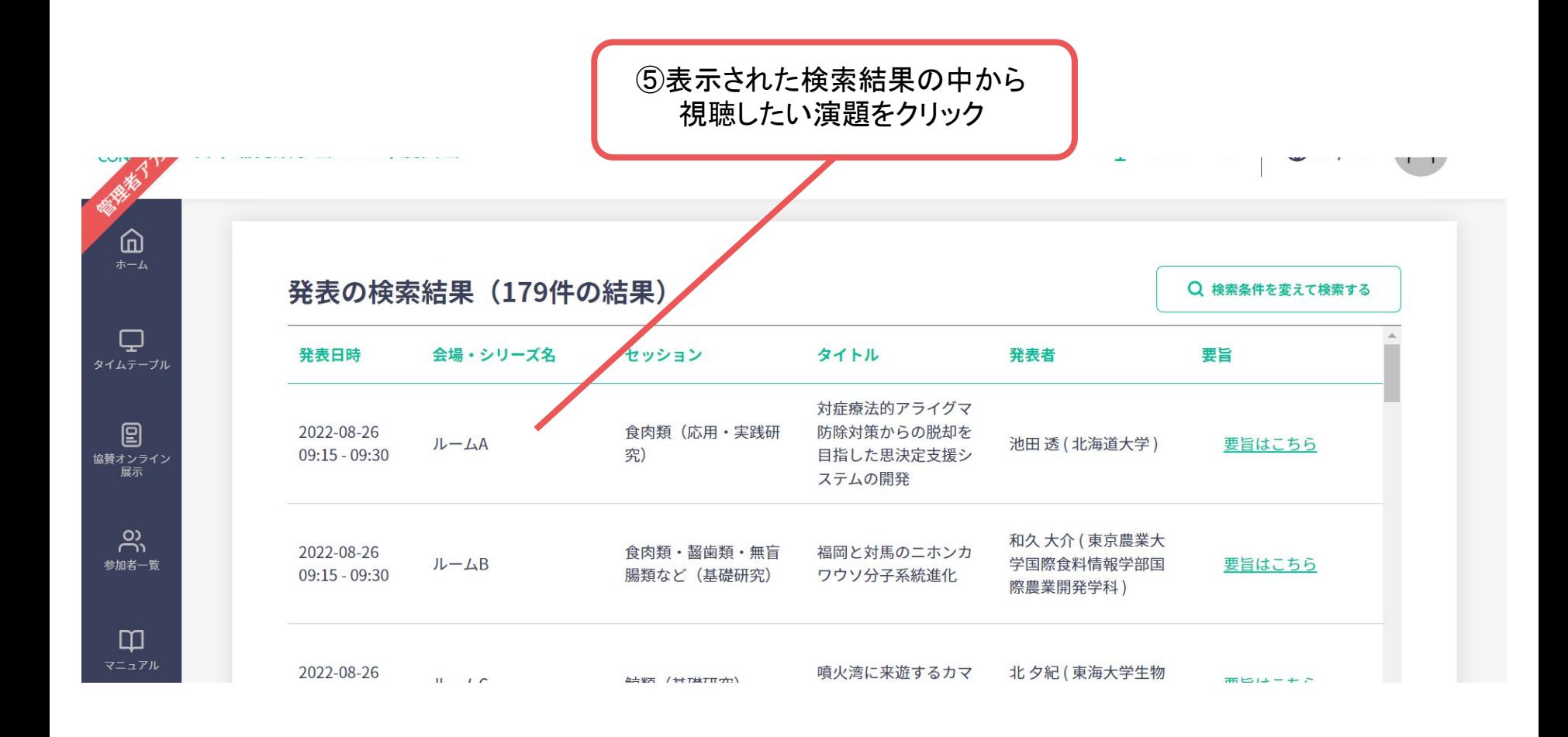

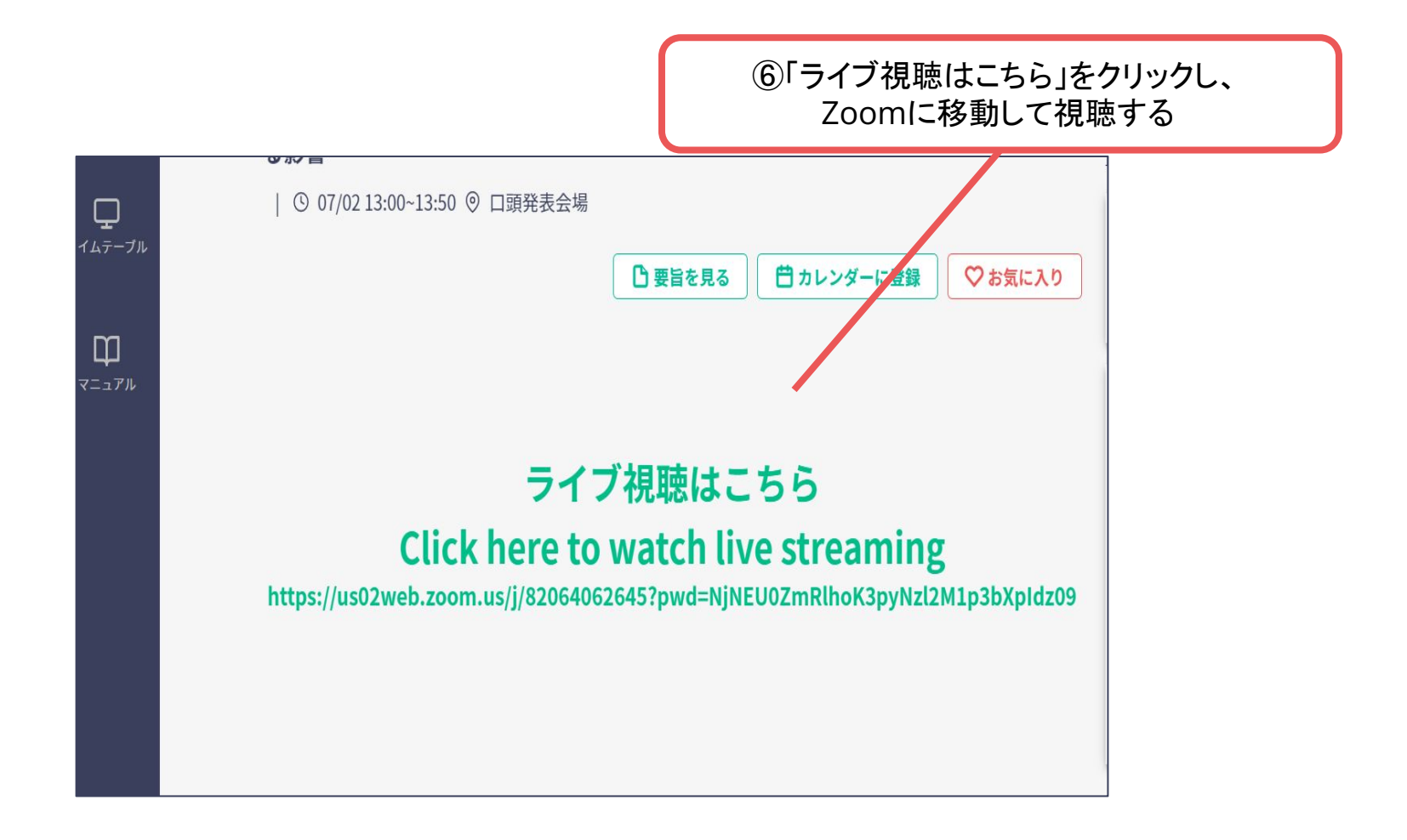

## **2**.ポスター発表の閲覧方法

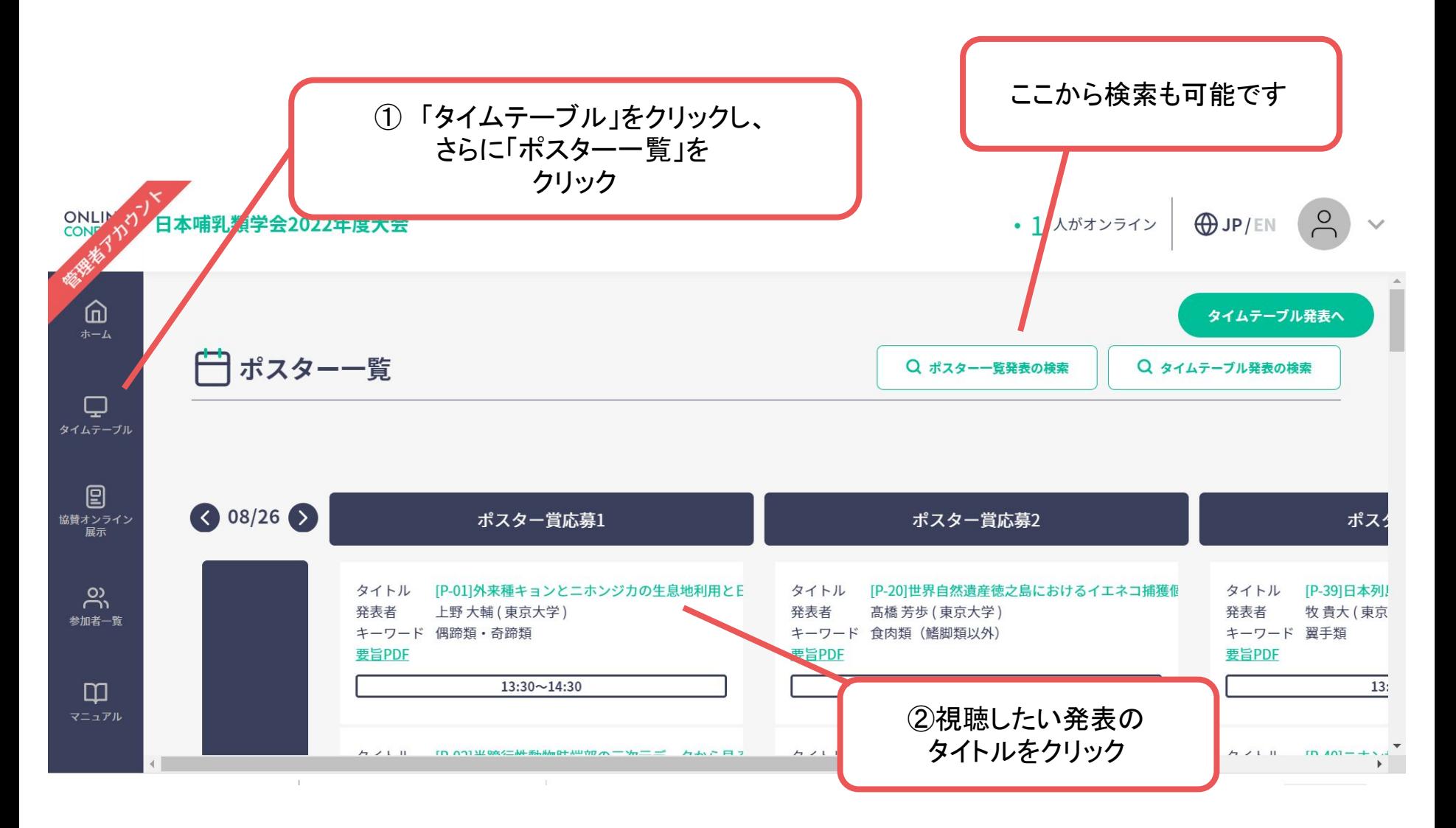

## **2**.ポスター発表の閲覧方法

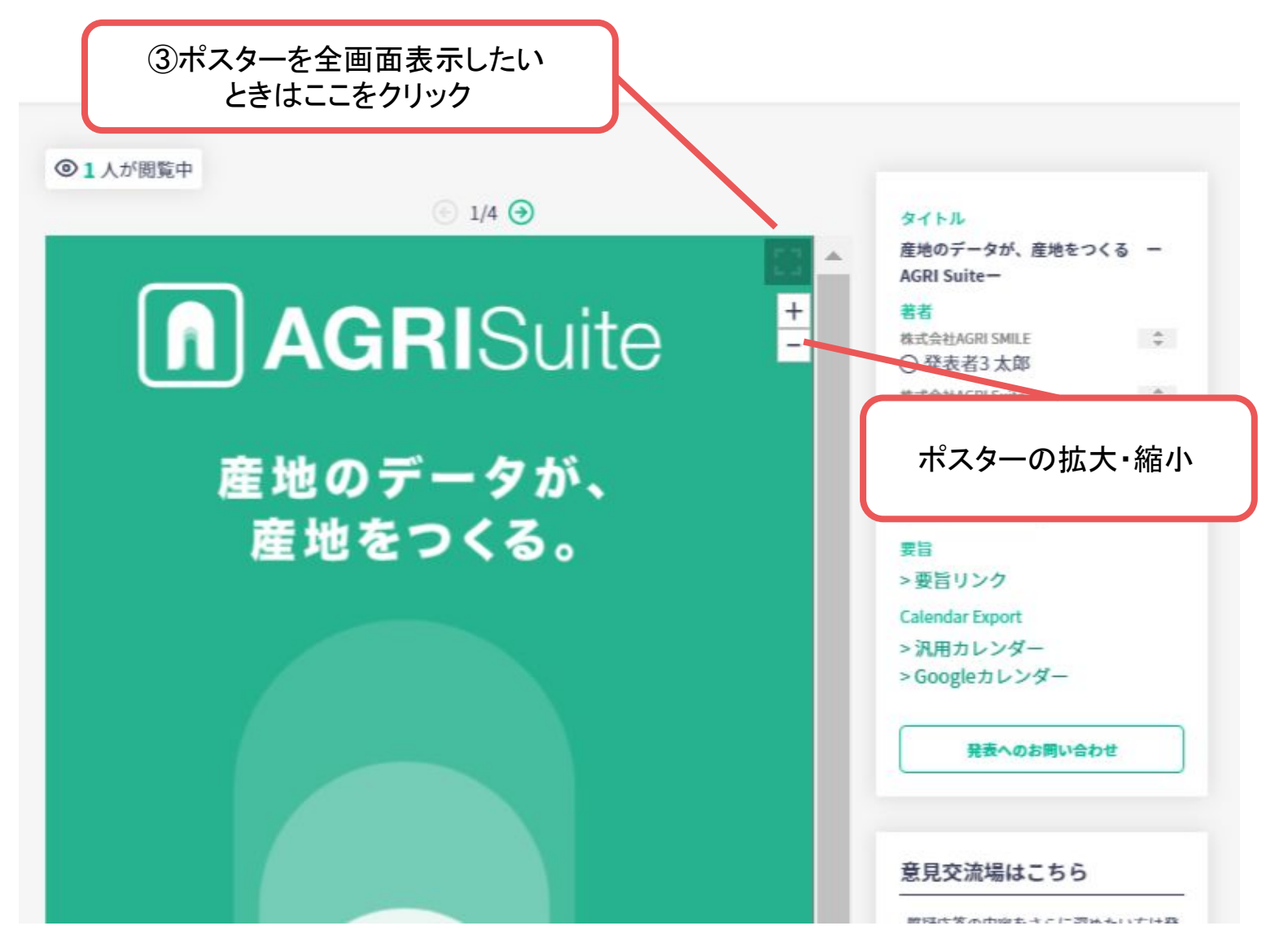

## **2**.ポスター発表閲覧方法

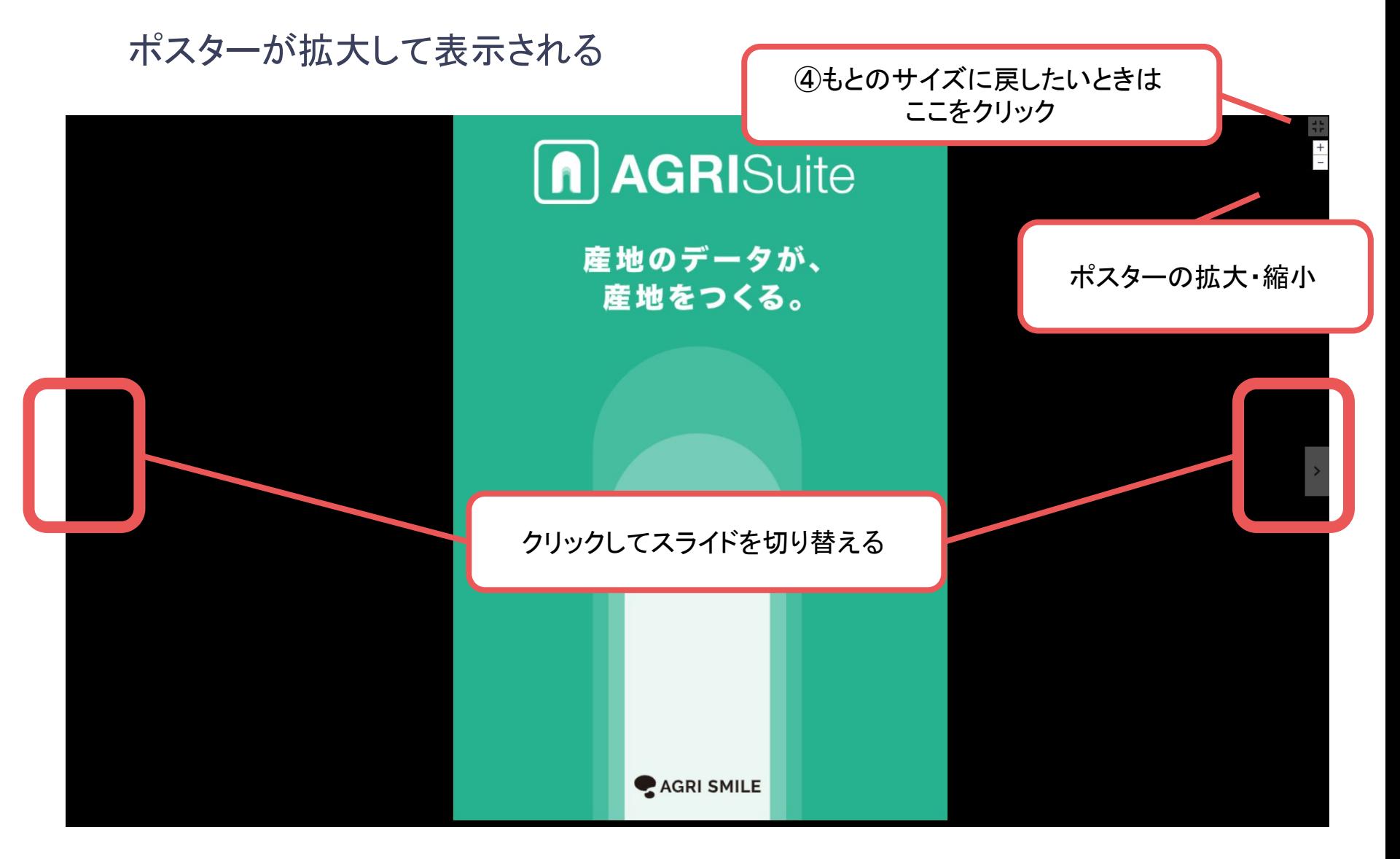

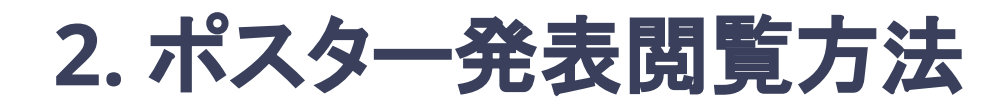

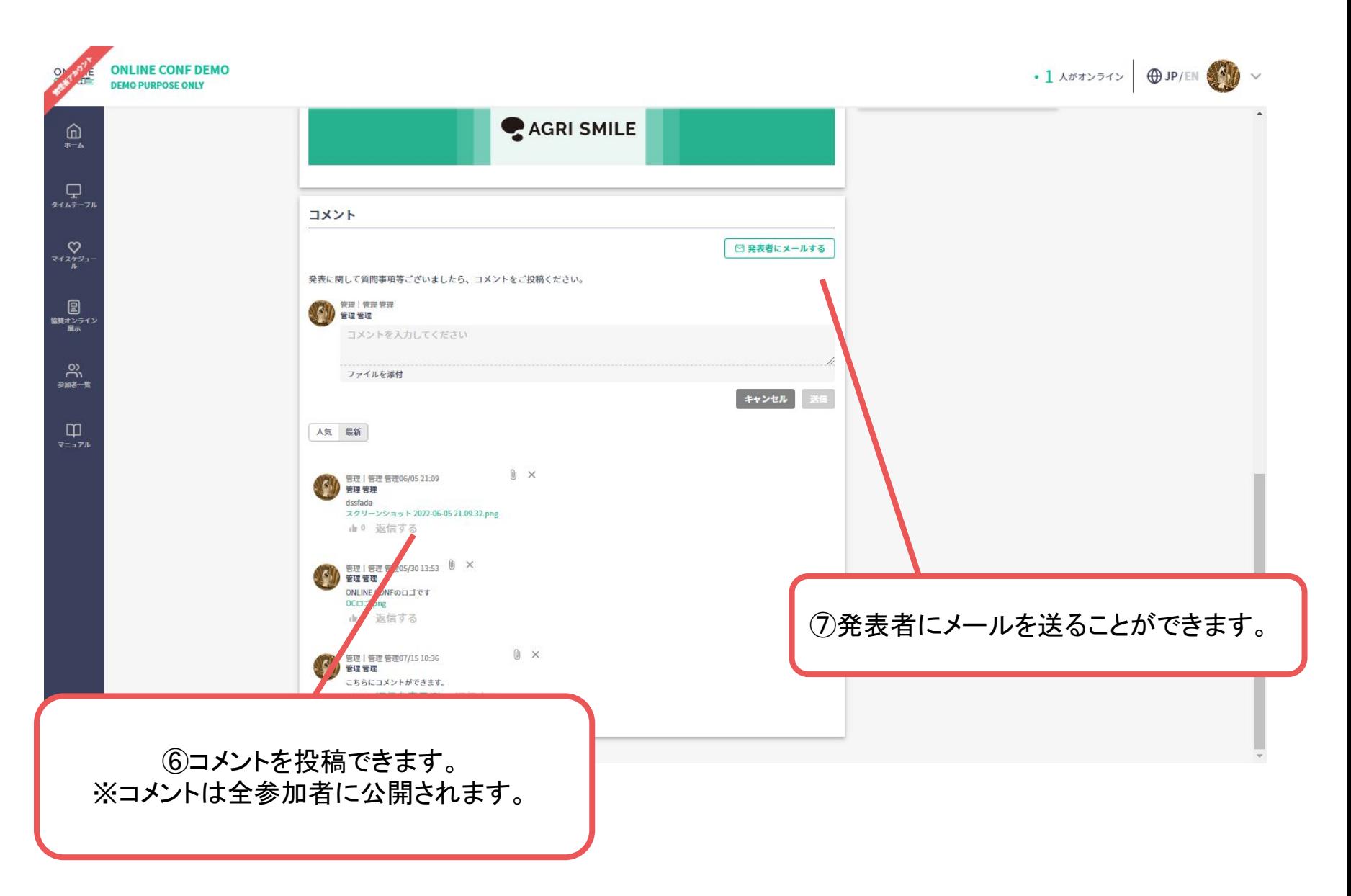

## **2**.ポスター発表の閲覧方法

ポスターを見終わったら…

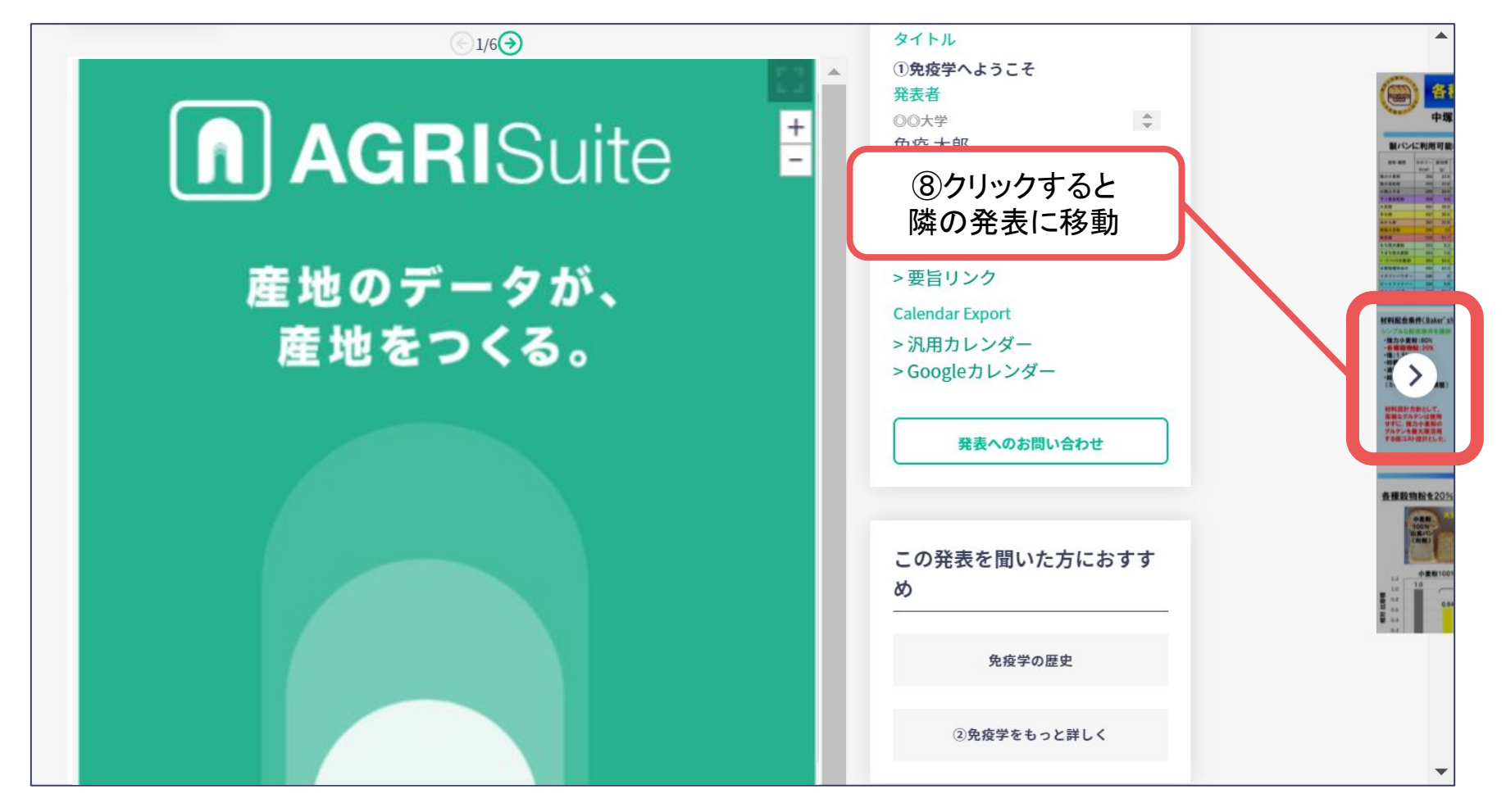